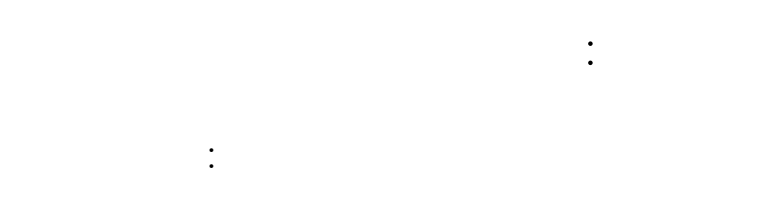

 $II = 5$ 

### 2001 11 14

## $1$

 $(lists)$  (a)

# $1.1$

## $\Box$ # [3; 9; 0; -10];;  $-$  : int list =  $[3; 9; 0; -10]$ # let week = ["Sun"; "Mon"; "Tue"; "Wed"; "Thu"; "Fri"; "Sat"];; val week : string list = ["Sun"; "Mon"; "Tue"; "Wed"; "Thu"; "Fri"; "Sat"]  $\left\langle \begin{array}{c} \end{array} \right\rangle$  list"  $\left(\text{OCaml}\right)$ ) the contract of  $\Gamma$

 $\ddotsc$ 

# [1; 'a'];; Characters 5-8: This expression has type char but is here used with type int # (\* compare with the type of [3; 9; 0; -10] \*) # [-3];; - : int list = [-3]

 $($ 

1

•  $\Box$  (empty list, null list)  $l$  (l  $(l$  ) e  $(e: : l$ )  $\cdots$  cons  $($  cons) # let oddnums = [3; 9; 253];; val oddnums : int list =  $[3; 9; 253]$ # let more\_oddnums = 99 :: oddnums;; val more\_oddnums : int list = [99; 3; 9; 253] #  $(* :: is right associative, that is, e1 :: e2 :: 1 = e1 :: (e2 :: 1) *)$ # let evennums = 4 :: 10 :: [256; 12];; val evennums : int list =  $[4; 10; 256; 12]$  $\#$   $\Box$  : :  $-$  : 'a list =  $[]$  $\therefore$  :  $\qquad \qquad$  $\therefore$  (e1  $\therefore$  e2  $\therefore$  1 e1  $\therefore$  (e2  $\therefore$  1)  $\qquad$  []  $\alpha$  list  $\alpha$ # let campuslist = "Komaba" :: "Hongo" ::  $[]$ ;; val campuslist : string list = ["Komaba"; "Hongo"] # let boollist = true :: false ::  $[]$ ;; val boollist : bool list = [true; false] OCaml ()  $[e_1; e_2; \cdots; e_n] = e_1 : e_2 : \cdots : e_n : \Box$  $\text{cons} \hspace{1.5cm} : \hspace{1.5cm} ($  $\left(\begin{array}{c}\right) \end{array}$  $\#$  [1; 2] :: [3; 4];; Characters 12-13: This expression has type int but is here used with type int list # [1; 2; 3] :: 4;; Characters 13-14: This expression has type int but is here used with type int list list

```
::: はくしょう はくしょう (の) はくしょう (の) はくしょう (の) はくしょう
'a \rightarrow 'a list \rightarrow 'a list
   # [(\text{fun } x \rightarrow x + 1); (\text{fun } x \rightarrow x * 2)];;
   - : (int -> int) list = [\langle fun \rangle; \langle fun \rangle]\# [1; 2; 3] :: [[4; 5]; []; [6; 7; 8]];;
   - : int list list = [[1; 2; 3]; [4; 5]; []; [6; 7; 8]]2 :: \cdots
```
 $1.2$  : match

 $\lceil\langle \begin{array}{ccc} & & 1\\ & & \end{array} \rceil; \quad \langle \begin{array}{ccc} & & 2\\ & & \end{array} \rceil; \quad \ldots; \quad \langle \begin{array}{ccc} & & n\\ & & n \end{array} \rceil$  $n \hspace{1.5cm} (n \hspace{1.5cm} 0 \hspace{1.5cm}) \hspace{3.0cm} \therefore$  $\langle \begin{array}{ccc} & & 1 \end{array} \rangle$  ::  $\langle \begin{array}{ccc} & & 2 \end{array} \rangle$  $\langle \qquad \quad \ \ 1 \rangle \qquad \qquad \langle \qquad \quad \ \ 2 \rangle$ # (\* equivalent to # let sum\_list3 (x :: y :: z :: []) =  $x + y + z *$ ) # let sum\_list3 ( $[x; y; z]$ ) =  $x + y + z$ ;; Characters 85-108: Warning: this pattern-matching is not exhaustive. Here is an example of a value that is not matched:  $\Box$ val sum\_list3 : int list  $\rightarrow$  int =  $\langle$ fun>  $[x; y; z]$  :: []

"nonexaustive pattern"

 $int \; list$ 

```
# sum_list3 [4; 5; 6];;
- : int = 15# sum_list3 [2; 4];;
Uncaught exception: Match_failure ("", 86, 109).
```
義の大きさが無限に長くなってしまう! ここで,リストが再帰的な定義をされた構造である  $\bullet$  0  $\bullet$  0  $\bullet$  $\begin{array}{llll} n & & l & s & n :: \; l \end{array}$  $n + s$  $(\texttt{fact} \qquad \qquad ) \qquad \text{OCaml}$ # let rec sum\_list l = # match l with # [] -> 0  $\#$  | n :: rest -> n + (sum\_list rest);; val sum\_list : int list -> int = <fun> sum\_list match  $1$ match match match  $m$ match  $\langle \quad 0 \rangle$  with  $\langle \quad 1 \rangle \rightarrow \langle \quad 1 \rangle$  ...  $|\langle \quad \quad n \rangle \rightarrow \langle \quad n \rangle$  $\langle \quad \ 0 \rangle$  and  $\langle \quad \quad \ 1 \rangle$  $\langle \qquad i \rangle$  ii  $\langle \qquad i \rangle$  $\langle i \rangle$ <br>
(n, rest)  $\langle i \rangle$  (n, rest)  $\langle i \rangle$  $sum\_list$  cons match

?

match match match  $\sim$ 

# let f  $x =$ # match x with  $(1, 1)$  -> 2 |  $($ , 1) -> 3 |  $(1, 1)$  -> 0 | \_ -> 1;;

```
Characters 56-60:
  Warning: this match case is unused.
  val f : int * int \rightarrow int = \langle fun \rangle# f (1, 1);;
  - : int = 2(1, 1) 3\sim{\tt max\_list}# let rec max_list l =
  # match l with
  # [x] \rightarrow x
  # | n1 :: n2 :: rest ->
  # if n1 > n2 then max_list (n1 :: rest) else max_list (n2 :: rest);;
  Characters 24-144:
  Warning: this pattern-matching is not exhaustive.
  Here is an example of a value that is not matched:
  \Boxval max\_list : 'a list -> 'a = <fun
```
#### $1.3$

 $($ 

hd, tl, null hd (head ), tl  $(tail)$ # let hd  $(x::rest) = x$ # let tl (x::rest) = rest;; Characters 8-21: Warning: this pattern-matching is not exhaustive. Here is an example of a value that is not matched:  $\overline{L}$ Characters 29-45: Warning: this pattern-matching is not exhaustive. Here is an example of a value that is not matched:  $[]$ val hd : 'a list  $\rightarrow$  'a =  $\langle$ fun> val tl : 'a list  $\rightarrow$  'a list =  $\langle$ fun>

nonexaustive null # let null = function  $[] \rightarrow true \ | \ _ \rightarrow false;$ ; val null : 'a list  $\rightarrow$  bool =  $\langle$ fun> function fun match function  $\langle \begin{array}{cc} 1 \end{array} \rangle \rightarrow \langle \begin{array}{cc} 1 \end{array} \rangle \rightarrow \langle \begin{array}{cc} 1 \end{array} \rangle \rightarrow \langle \begin{array}{cc} n \end{array} \rangle \rightarrow \langle \begin{array}{cc} n \end{array} \rangle$ fun x -> match x with  $\langle \begin{array}{cc} 1 \end{array} \rangle$  ->  $\langle \begin{array}{cc} 1 \end{array} \rangle$  ->  $\langle \begin{array}{cc} n \end{array} \rangle$  ->  $\langle n \rangle$ null, hd,  $t$ l  $($  if  $)$  match nth, take, drop  $n \in \mathbb{R}$  and  $n \in \mathbb{R}$  in the  $n$ take  $n$   $\hphantom{i\hbox{a}^\dagger\hbox{b}}$ # let rec nth  $n =$ # if  $n = 1$  then hd 1 else nth  $(n - 1)$  (tl 1) # let rec take n l = # if  $n = 0$  then [] else (hd 1) :: (take  $(n - 1)$  (tl 1)) # let rec drop n l = # if  $n = 0$  then 1 else drop  $(n - 1)$  (tl 1);; val nth : int  $\rightarrow$  'a list  $\rightarrow$  'a =  $\langle$ fun> val take : int  $\rightarrow$  'a list  $\rightarrow$  'a list =  $\langle$ fun> val drop : int -> 'a list -> 'a list = <fun>  $n$ # let ten\_to\_one = [10; 9; 8; 7; 6; 5; 4; 3; 2; 1; 0];; val ten\_to\_one : int list = [10; 9; 8; 7; 6; 5; 4; 3; 2; 1; 0] # nth 4 ten\_to\_one;;  $- : int = 7$ # take 8 ten\_to\_one;;  $-$  : int list =  $[10; 9; 8; 7; 6; 5; 4; 3]$ # drop 7 ten\_to\_one;;  $-$  : int list =  $[3; 2; 1; 0]$ # take 19 ten\_to\_one;;

```
length length length
    # let rec length = function
    # [] -> 0
    # | \Box :: rest \rightarrow 1 + length rest;;
    val length : 'a list \rightarrow int = \langlefun>
  length _ _ \qquad# length [1; 2; 3];;
    - : int = 3# length [[true; false]; [false; false; false;]];;
    - : int = 2また length はふたつめの結果にみられるように,一番外側のリストの長さを計算するもの
      (5)append, reverse append append append append 11 l2
   l_2 and l_2 and l_2• v l'_1l_1 and l_2 and l_3 and l_1 and l_2 and l_3 and l_4 and l_5 and l_7 and l_8 and l_9 and l_1 and l_3 and l_7 and l_8 and l_9 and l_1 and l_3 and l_3 and l_7 and l_8 and l_9 and # let rec append l1 l2 =
    # match l1 with
    # [] -> l2
    # | x :: rest \rightarrow x :: (append rest 12);;
    val append : 'a list -> 'a list -> 'a list = <fun>
    # append [1; 2; 3] [4; 5; 6];;
    - : int list = [1; 2; 3; 4; 5; 6]compend append the contract of the contract append to the contract of the contract of the contract of the contract of the contract of the contract of the contract of the contract of the contract of the contract of the cont
\rm{append} \hspace{2cm} \rm{OCam} \hspace{2cm} \rm{\Omega}# [1; 2; 3] @ [4; 5; 6];;
    - : int list = [1; 2; 3; 4; 5; 6]append external reverse reverse
    # let rec reverse = function
    # [] -> []
    # | x :: rest -> append (reverse rest) [x];;
    val reverse : 'a list -> 'a list = <fun>
```

```
\alphappend\alpha
```

```
reverse
につき,append が一度呼ばれるが,この時 append の第一引数の長さは反転させようとする
-1 append -1# let rec revAppend l1 l2 =
  # match l1 with
  # [] -> l2
  # | x :: rest -> revAppend rest (x :: l2)
  # let rev x = revAppend x [];;
  val revAppend : 'a list -> 'a list -> 'a list = <fun>
  val rev : 'a list \rightarrow 'a list = \langlefun>
         revAppend 12
11 12# revAppend [1; 2; 3] [4; 5; 6];;
  - : int list = [3; 2; 1; 4; 5; 6]
\alphappend \alpharevAppend
  # rev ['a'; 'b'; 'c'; 'd'];;
  - : char list = ['d'; 'c'; 'b'; 'a']map map
  # let rec map f = function
  # [] -> []
  # | x :: rest \rightarrow f x :: map f rest;;
  val map : ('a \rightarrow 'b) \rightarrow 'a list \rightarrow 'b list = \langle fun \rangle2 example 2 from \mathfrak{m}# map (fun x -> x * 2) [4; 91; 0; -34];;
  - : int list = [8; 182; 0; -68]
map \alpha \alpha \beta \beta
```
forall, exists forall (bool )

# [] -> e

 $exists$ 

# let rec forall p = function # [] -> true # | x :: rest -> if p x then forall p rest else false # let rec exists p = function # [] -> false  $#$  | x :: rest  $\rightarrow$  (p x) or (exists p rest);; val forall : ('a  $\rightarrow$  bool)  $\rightarrow$  'a list  $\rightarrow$  bool =  $\langle$ fun> val exists :  $(2a \rightarrow bool) \rightarrow 2a$  list  $\rightarrow bool = \langle fun \rangle$ # forall (fun c -> 'z' > c) ['A'; ' '; '+'];;  $-$  : bool =  $true$ # exists (fun  $x \rightarrow (x \mod 7) = 0$ ) [23; -98; 19; 53];;  $-$  : bool =  $true$ fold sum\_list, append  $sum\_list$  [i1; i2; ...; in],  $i1 :: i2 :: ... :: in :: []$   $i1 + (i2 + (... + (in + 0)...))$ append [e1; e2; ...; en]  $12$  e1 :: (e2 :: ... :: (en :: 12)...) cons sum\_list + append :: sum\_list 0 append 12  $\bullet$ fold\_right fold\_left rev fold\_left rev [e1; e2; ...; en]  $1 ::: x \quad x :: 1$  $(...(([] ::: e1) ::: e2) ... ::: en)$ fold\_right, fold\_left fold\_right f [e1; e2; ...; en] e  $\implies$  f e1 (f e2 (... (f en e)...)) fold\_left f e [e1; e2; ...; en]  $\implies$  f (... (f (f e e1) e2) ...) en # let rec fold\_right f l e = # match l with

```
# | x :: rest -> f x (fold_right f rest e)
# let rec fold_left f e l =
# match l with
# [] -> e
# | x :: rest \rightarrow fold_left f (f e x) rest;;
val fold_right : ('a -> 'b -> 'b) -> 'a list -> 'b -> 'b = \timesfun>
val fold_left : ('a \rightarrow 'b \rightarrow 'a) \rightarrow 'a \rightarrow 'b list \rightarrow 'a = \langle fun \rangle# fold_right (fun x y \rightarrow x + y) [3; 5; 7] 0;;
- : int = 15
# fold_left (fun x y -> y :: x) [] [1; 2; 3];;
- : int list = [3; 2; 1]
```
fold\_left, fold\_right は要素はそのままで cons を適当な演算子に読み替えて,計算を

 $map$ 

map fold\_left fold\_right length map 1 understand map 1

# let length  $l = fold\_right$  (fun x y -> x + y) (map (fun x -> 1) 1) 0;; val length : 'a list  $\rightarrow$  int =  $\langle$ fun>

1.4 Case Study:

 $\prec$  $($  (  $)$  $)$ 

```
# let nextrand seed =
# let a = 16807.0 and m = 2147483647.0 in
# let t = a *. seed
# in t -. m *. floor (t /. m)
# let rec randlist n seed tail =
# if n = 0 then (seed, tail)
# else randlist (n - 1) (nextrand seed) (seed::tail);;
val nextrand : float \rightarrow float = \langlefun>
val randlist : int \rightarrow float \rightarrow float list \rightarrow float * float list = \langlefun>
# randlist 10 1.0 [];;
- : float * float list =
2007237709,
[1458777923; 1457850878; 101027544; 470211272; 1144108930; 984943658;
 1622650073; 282475249; 16807; 1]
```

```
(insection sort)
```

```
\frac{1}{2} insert
   # let rec insert (x : float) = function
   # (* the second argument is already sorted *)
   # [] -> [x]
   # | (y :: rest) as 1 \rightarrow if x \leq y then x :: 1 else y :: (insert x rest);val insert : float -> float list -> float list = <fun>
   # insert 4.5 [2.2; 9.1];;
   -: float list = [2.2; 4.5; 9.1]\langle \quad \rangle as \langle \quad \rangleas \langle \quad \ranglex :: y :: rest x :: 1 insert
   # let rec insertion_sort = function
   # [] -> []
   # | x :: rest -> insert x (insertion_sort rest);;
   val insertion_sort : float list -> float list = <fun>
            insert, insertion_sort
\emph{(quick)}sort) C.A.R. (divide and
conquer)\bullet\bullet\bullet + \bullet + \bullet# let rec quick = function
   # [] -> []
   # [x] \rightarrow [x]# | x :: xs -> (* x is the pivot *)
   # let rec partition left right = function
   # [] -> (quick left) @ (x :: quick right)
```
# | y :: ys -> if x < y then partition left (y :: right) ys

# else partition (y :: left) right ys

# in partition [] [] xs;;

val quick : 'a list -> 'a list = <fun>

quick append (append  $(n-1)(n-1)$ insert\_sort (snd (randlist 10000 1.0 [])) quick (snd (randlist  $10000 1.0$  []))  $(\text{snd}$  $\big)$ 

#### $1.5$

Exercise 5.1

1. [[]] 2. [[1; 3]; ["hoge"]] 3. [3] :: []  $4. 2 :: [3] :: [1]$ 5. [] :: [] 6.  $[(\text{fun } x \rightarrow x); (\text{fun } b \rightarrow \text{not } b)]$ Exercise  $5.2$  sum\_list max\_list match null, hd, tl **match example** Exercise 5.3 12 append Exercise 5.4 1.  $n \t 0$  downto0 2.  $($  ) roman  $(I = 1, V = 5, X)$  $= 10, L = 50, C = 100, D = 500, M = 1000$  roman roman [(1000, "M"), (500, "D"), (100, "C"), (50, "L"), (10, "X"), (5, "V"), (1, "I")] 1984 =⇒ "MDCCCCLXXXIIII"

 $4, 9, 40, 90, 400, 900$ 

```
roman [(1000, "M"), (900, "CM"), (500, "D"), (400, "CD"),
              (100, "C"), (90, "XC"), (50, "L"), (40, "XL"),
              (10, "X"), (9, "IX"), (5, "V"), (4, "IV"), (1, "I")] 1984
        =⇒ "MCMLXXXIV"
  3.concat
        concat [0; 3; 4]; [2]; [5; 0]; [1] = [0; 3; 4; 2; 5; 0]4. [a1; ...; an] [b1; ...; bn] [(a1, b1); ...; (an, bn)]
    \verb|zip (|)Exercise 5.5 f, g \qquad \qquad map f (map g l) map
                          map (fun x \rightarrow ...) 1 ... ?
Exercise 5.6 forall, exists fold_right, map
Exercise 5.7 quick and the Communication of the set of the set of the set of the set of the set of the set of the set of the set of the set of the set of the set of the set of the set of the set of the set of the set of th
l sorted l \simlet rec quicker 1 sorted = ...
A 2: 11 27
      \therefore 4.1, 4.2, 4.5, 4,6, 4,8, 5.1, 5.4 \qquad 3 \qquad 5.5, 5.7
            \colon 4 \quad 5
```